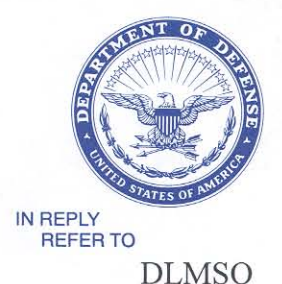

#### **DEFENSE LOGISTICS AGENCY HEADQUARTERS** 8725 JOHN J. KINGMAN ROAD FORT BELVOIR, VIRGINIA 22060-6221

April 08, 2010

#### MEMORANDUM FOR SUPPLY PROCESS REVIEW COMMITTEE MEMBERS

# SUBJECT: Approved Defense Logistics Management System (DLMS) Change (ADC) 362, Revised DLMS Supplement (DS) 856, Advance Shipment Notice/Receiving Report (ASN/RR): Void, Replace, Change, and Contract Number Type (Wide Area Work Flow/Contract Administration/Supply Interface) (Staffed as PDC 359)

The attached change to DOD 4000.25-M, DLMS, is approved for implementation. The updated DLMS Supplement will be posted to the Defense Logistics Management Standards Office (DLMSO) Web site http://www.dla.mil/j-6/dlmso/elibrary/TransFormats/formats.asp within 10 days from the above date for implementation planning.

Addressees may direct questions to the DLMSO point of contact, Ms. Ellen Hilert, Chair, Supply Process Review Committee, 703-767-0676, DSN 427-0676, or e-mail: ellen.hilert@dla.mil. Others must contact their Component designated Supply Process Review Committee representative.

**DONALD C. PIP** Director Defense Logistics Management **Standards Office** 

Attachment

cc: DUSD(L&MR)SCI

#### **ADC 362**

# **Revised DS 856, ASN/RR: Void, Replace, Change, and Contract Number Type**

#### **1. ORIGINATOR:**

**a. Service/Agency:** Business Transformation Agency (BTA), 703-601-3907, and Defense Contract Management Agency (DCMA), 703.428.0539,

**b. Originator:** Business Transformation Agency (BTA)

**2. FUNCTIONAL AREA:** Primary: Supply/Logistics.

#### **3. REFERENCES:**

# **4. REQUESTED CHANGE:**

**a. Description of Change:** This change documents Wide Area Workflow (WAWF) enhancements to the vendor submission of the Advance Shipment Notice (ASN) using the DLMS 856 transaction. These changes are based upon three Engineering Change Proposals (ECPs) approved by the WAWF Operational Requirements Committee (ORC) and Joint Requirements Board (JRB) for WAWF Release 4.2. Updates subsequent to staffing are highlighted in yellow. Refer to Enclosure 3 for Proposed DLMS Change (PDC) Comment Resolution.

# **b. ECP 0547: Vendor Electronic Void and Replacement of a Transaction in a Submitted or Rejected Status**

**(1)** This update will provide the capability for a document originator to void an existing transaction via EDI and replace it with a new transaction via EDI. This change would eliminate the manual step of vendors logging into WAWF to void a document in a voidable status via the Web interface in order to submit a new version of the document. A reduction in logins would reduce WAWF system resource contention and save considerable time for the vendor. For additional information regarding this process, refer to DCMA guidance at:

<https://home.dcma.mil/mocas/wawf42.cfm> (WAWF Electronic Receiving Report Changes).

**(2)** Cross-reference to technical WAWF requirements:

VOID \_0021 – The system will permit the document to be voided via an EDI transaction. ReSub  $0017$  – The system will permit a document to be resubmitted via an EDI transaction in conjunction with an EDI void

**(3)** Revise 4010 856, Advance Shipment Notice (ASN) as follows:

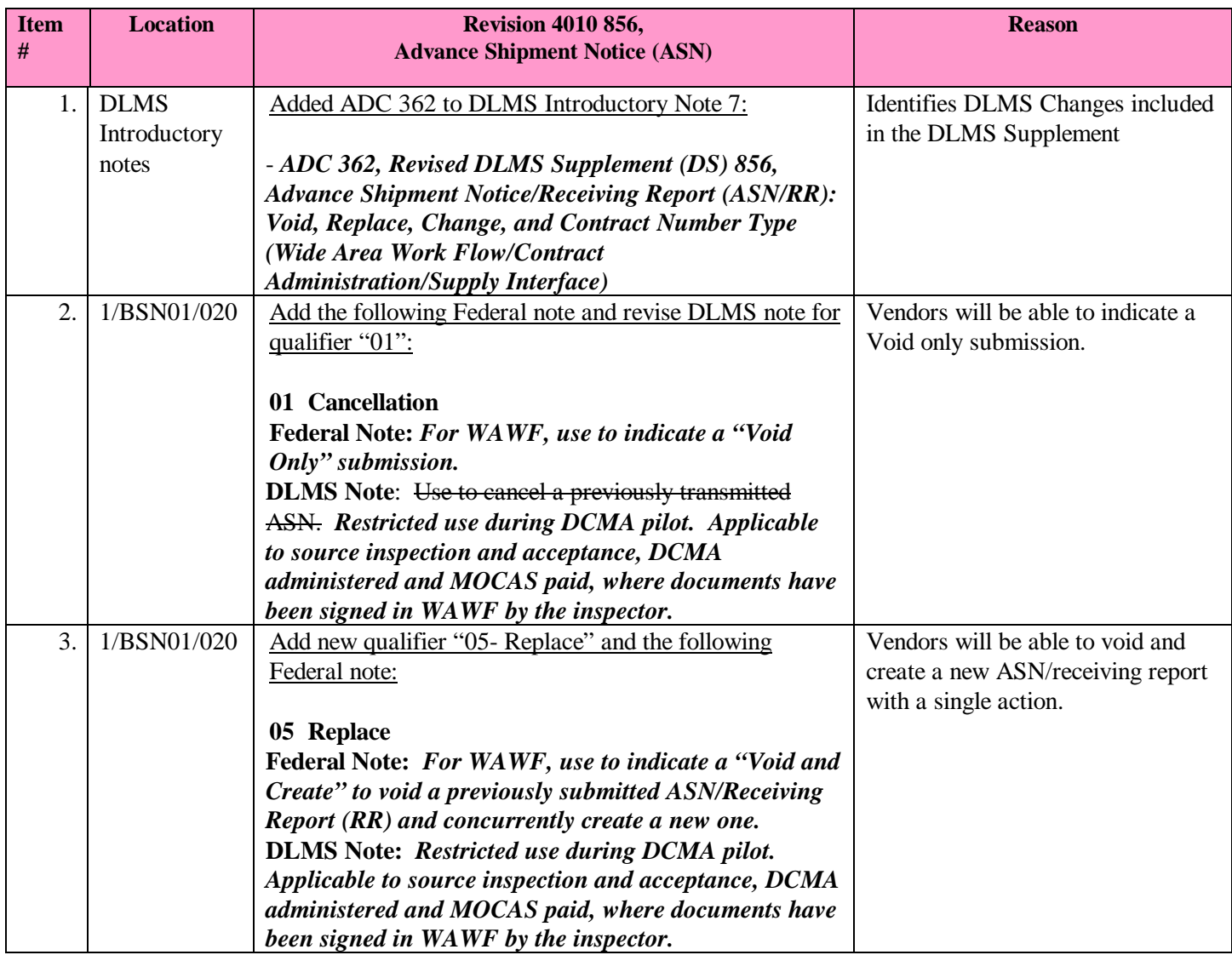

# **c. ECP 0573: Corrected Receiving Reports to MOCAS:**

**(1)** This update will allow MOCAS-paid vendors to do electronic corrections to previously signed Source Accepted Receiving Reports. Such corrections must currently be done using paper transactions.

**(2)** Cross-reference to technical WAWF Requirement: The proposed functionality applies to Source Accepted, DCMA administered, MOCAS-paid WAWF Receiving Reports in a "Processed" status that have been signed in WAWF by the inspector and made available to the vendor by DCMA for correction. It provides the capability for the vendor to electronically submit a correction to the WAWF Receiving Report. For additional information regarding this process, refer to DCMA guidance at: <https://home.dcma.mil/mocas/wawf42.cfm> (WAWF Electronic Receiving Report Changes).

CRR\_0016 – The system will permit a properly authenticated user with a role of "Vendor" to update a corrected Receiving Report.

CRR\_0311 – The system will permit the update of a Corrected Receiving Report via an EDI transaction.

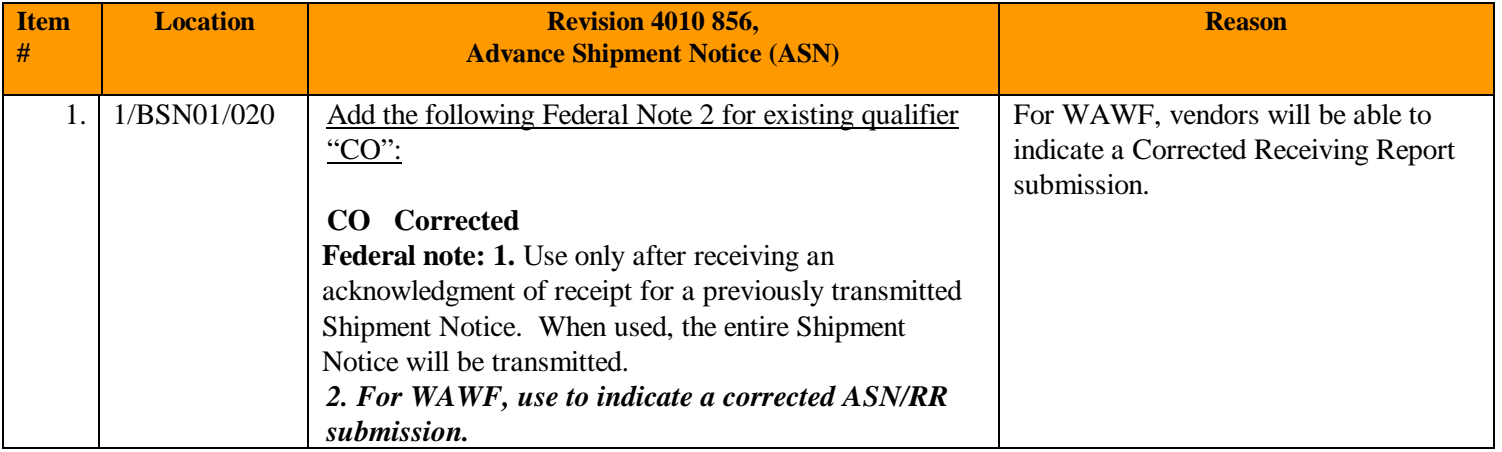

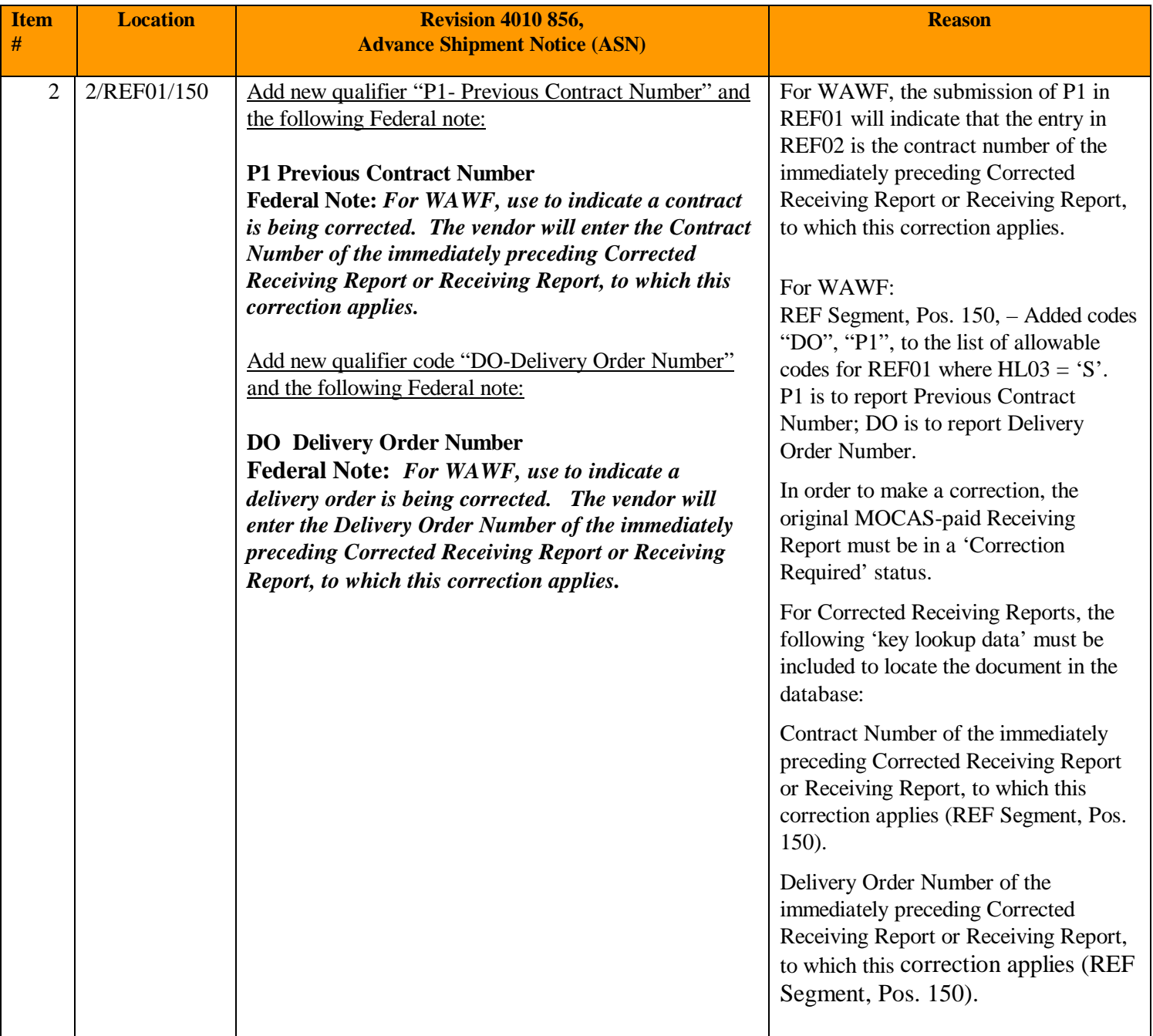

# **d. ECP 0528: Contract Number Type Identification and Government Document Identifier**

**(1)** This change will provide a mechanism whereby the Contract Number on WAWF documents as listed below is identified as to the Type of Contract Number. It also provides a an optional field for a Government Micro-Purchase Document Reference.

Receiving Report Micro-Purchase Receiving Report Repairables Receiving Report

**(2)** Cross-reference to technical WAWF Requirement:

RR\_0688 – When a User with the role of "Vendor" is creating a Receiving Report, the system will permit entry of a Contract Number Type.

PTD\_0002 - When a user with the role of "Contractor Property Shipper" is creating a Property Transfer Document, the system will permit entry of the Gaining Contract Number Type.

PTD\_0034 - When a user with the role of "Contractor Property Shipper" is creating a Property Transfer Document, the system will permit entry of the Losing Contract Number Type. RRR\_0740 - When a user with the role of "Vendor" is creating a Reparables Receiving Report, the

system will permit entry of the Gaining Contract Number Type.

RRR\_1230 - When a user with the role of "Vendor" is creating a Reparables Receiving Report, the system will permit entry of the Contract Number Type.

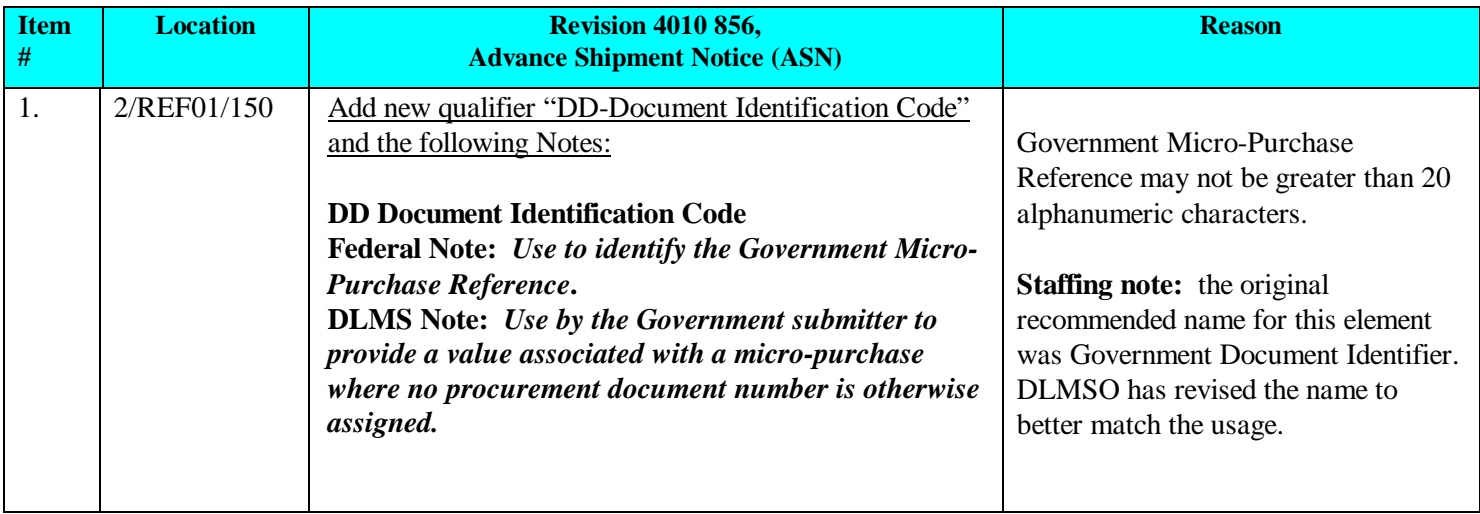

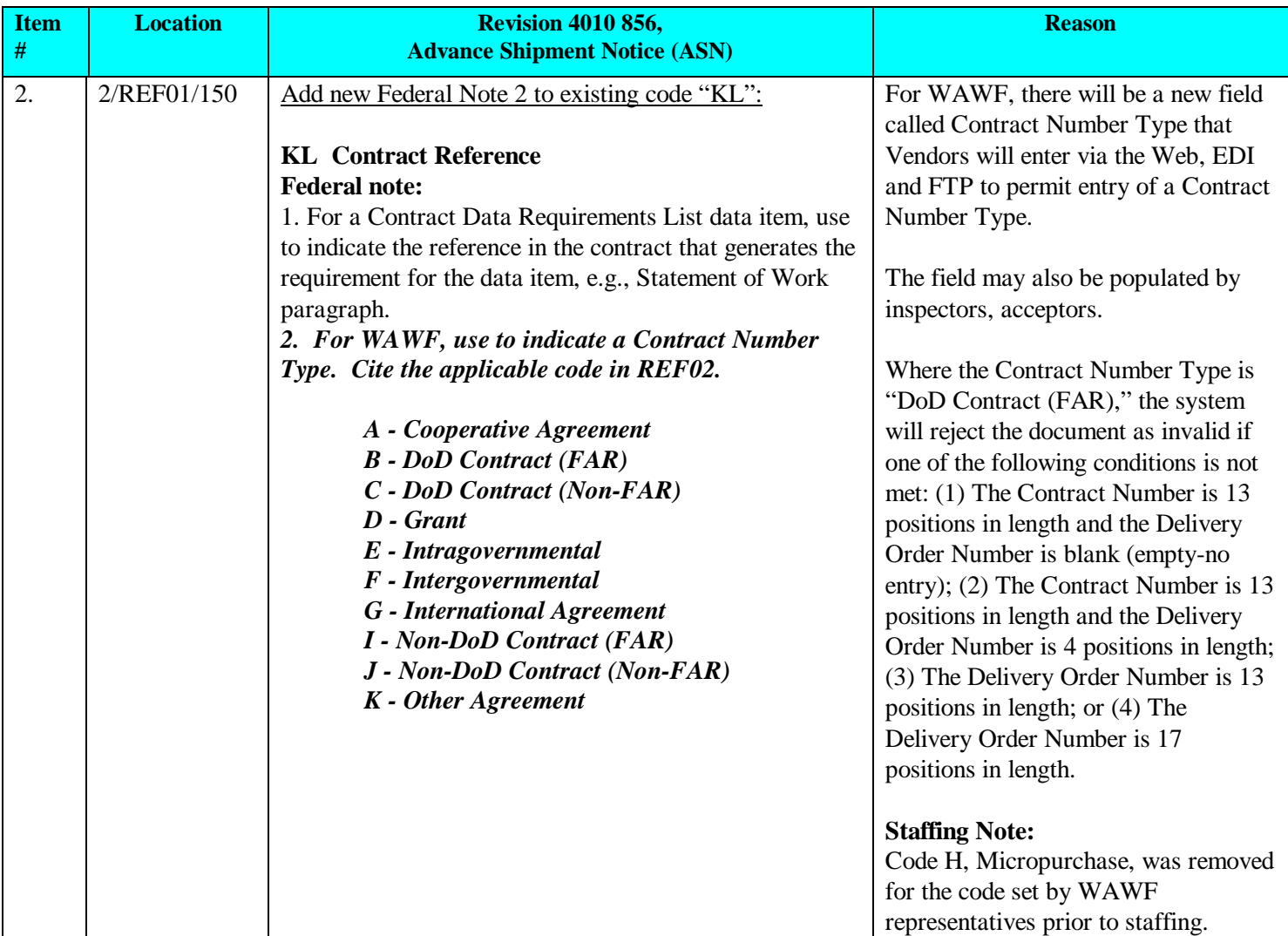

**e.** The following changes were requested to meet the existing WAWF and Global Exchange (GEX) usage. These changes are not associated with the current WAWF release, but are pre-existing although not previously documented.

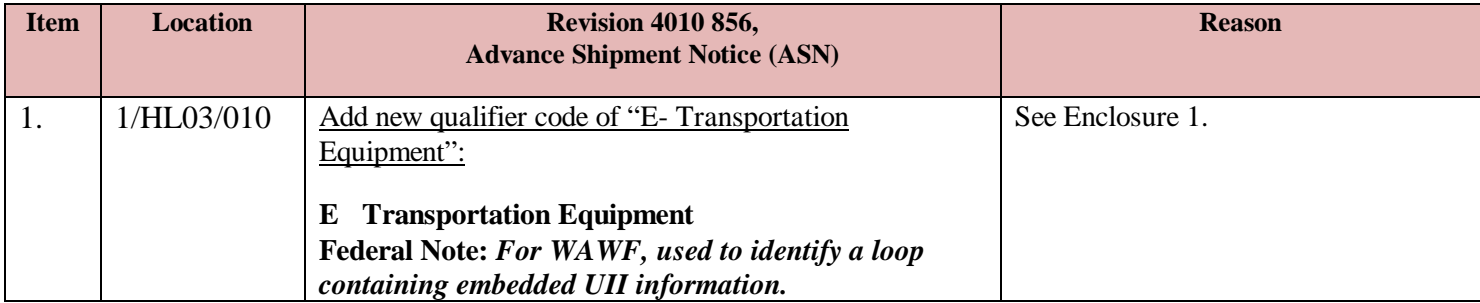

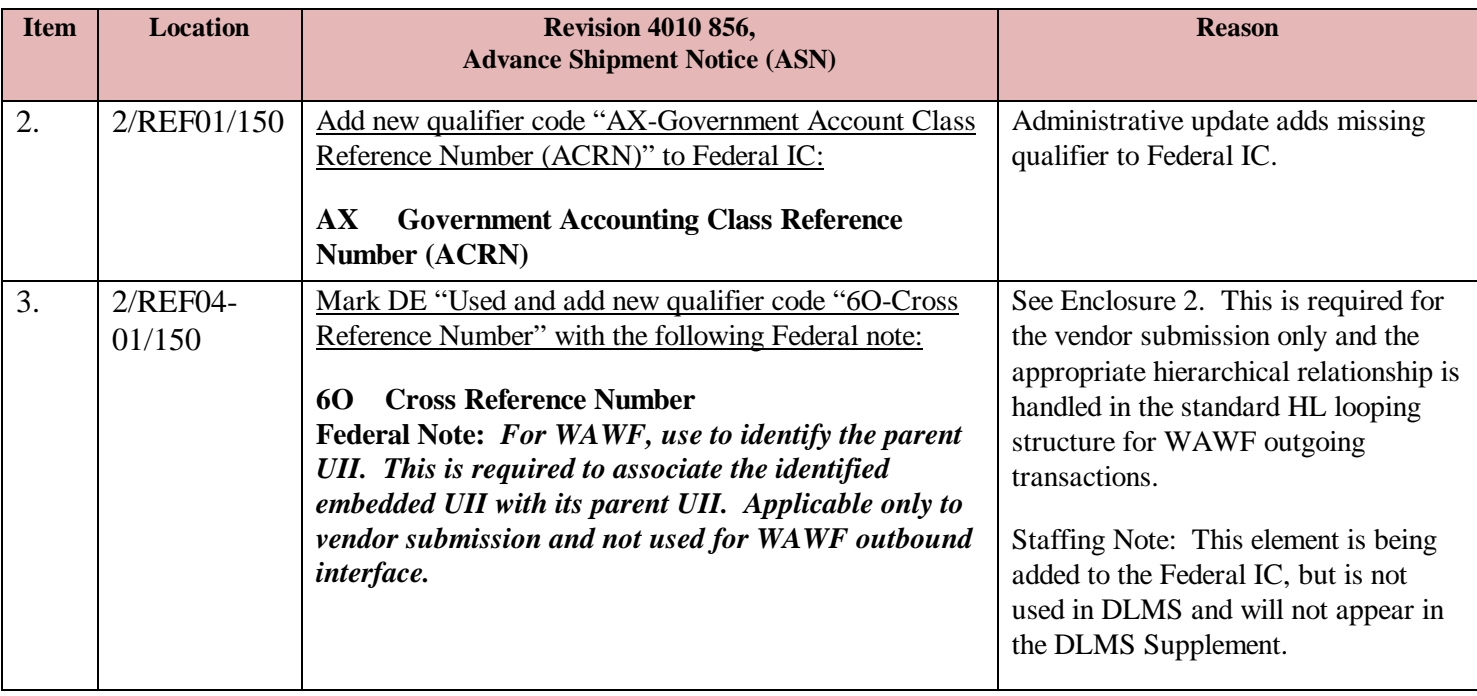

**5. REASON FOR CHANGE:** The change will support WAWF requirements.

# **6. ADVANTAGES AND DISADVANTAGES:**

**a. Advantages:** Submitting a correction transaction from a vendor's business application assures vendors that the data accepted in WAWF exactly matches their business application, which they rely on for many uses, including invoicing and shipping.

**b. Disadvantages:** None identified.

#### **7. IMPACT:**

**a.** Federal IC and DLMS Supplement 4010 856, Advance Shipment Notice (ASN).

**b.** Vendors and Components interfacing with WAWF.

**c. Implementation Schedule:** Support Release 4.2, March 2010.

**d. DLMS Data Content:** This change adds the following new/revised DLMS Data Elements:

- **Two additional values are added to Transaction Set Purpose Code for WAWF 856 ASN**
	- o**Void.** Used in WAWF to designate that the vendor is **v**oiding a previously submitted ASN/Receiving Report (RR)
	- o**Void and Create.** Used in WAWF to designate that the vendor is **v**oiding a previously submitted ASN/Receiving Report (RR) and concurrently creating a new (replacement) ASN/RR.
- **Corrected Contract Number Cross-Reference.** Used in WAWF for the vendor to

identify the value of the Contract Number to which a correction applies. Applicable when the contract number itself is being corrected on the new submission.

- **Corrected Delivery Order Cross-Reference.** Used in WAWF for the vendor to identify the value of the Delivery Order Number to which a correction applies. Applicable when the Delivery Order Number itself is being corrected on the new submission.
- **Contract Number Type.** Used in WAWF to identify the type of contract or other source document to which the WAWF RR or Property Transfer applies. See code set above.
- **Government Micro-Purchase Reference.** Use in WAWF by the Government submitter to provide a value associated with a micro-purchase where no procurement document number is otherwise assigned.

**Enclosure 1, Detailed Reason for Adding New qualifier "E – Transportation Equipment"**

In order to translate the WAWF UDF to X12, WAWF developers added the HL03 = E loop. For embedded UID data, WAWF extracts a REF^EMBEDDED^START, then the embedded data, followed by the REF^EMBEDDED^END. (See example below)

... HL^5^3^D^0 SLN^1^^O^1^EA^^^^KF^UID2^MF^FU4417^MG^PARTNUM01^XZ^LD^^^^^^^^BZ^N REF^U3^SERNUM001^LDFU4417PARTNUM01SERNUM001 REF^EMBEDDED^START HL^6^5^F^0 SLN^1^^O^1^EA^^^^KF^UID1^MF^FU4417^^^XZ^LD^^^^^^BZ^Y^^^^^PQ^N PID^F^^^^IUID DESCRIPTION GOES HERE REF^U3^SERNUM001^LDFU4417SERNUM001 REF^EMBEDDED^END HL^7^3^D^0 SLN^1^^O^1^EA^^^^KF^ESN^MF^FU4417^MG^PARTNUM01^XZ^LD^^^^^^^BZ^N ...

GEX accounts for this data by spawning another HL loop, HL03 = E, followed by a HL03 = F embedded data loop.

#### **Enclosure 2, Detailed Reason for Adding New qualifier "6O – Cross Reference Number"**

The problem with using the HL loops to make the association is that it we need to know which specific UID within the HL03=D loop the embedded UID (in the HL03=F loop) belongs to. Using the identifier in HL01 doesn't achieve that; it only tells us which UID Header the Embedded UID is associated with. Additionally, each of the Embedded UID's within the HL03=F loop may belong to a different UID within the HL03=D loop.

Refer to the UID D064810001 example below, to see that it has one embedded UID (D06481E001).

```
HL^3^2^I^1
LIN^0001^B8^0001
SN1^^9^EA
SLN^1^^O^^^200
PID^F^^^^Bottled Water
LM^DF
HL^4^3^D^0
SLN^1^^O^1^^^^^KF^UID1^MF^06481^MG^0001^XZ^D^B8^BATCH/LOT^VU^12345^DS^D^BZ^Y
REF^U3^0001^D064810001^6O:1
REF^U3^0002^D064810002^6O:2
REF^U3^0003^D064810003^6O:3
REF^U3^0004^D064810004^6O:4
REF^U3^0005^D064810005^6O:5
HL^5^3^J^0
SLN^^^^^^1000^^^MG^0001
DTM^007^20080320
HL^6^3^F^0
SLN^1^^O^1^^^^^KF^UID1^MF^06481^MG^0001^XZ^D^B8^BATCH/LOT^VU^67890^DS^D^BZ^Y
REF^U3^E001^D06481E001^6O:1
REF^U3^E002^D06481E002^6O:2
REF^U3^E003^D06481E003^6O:3
REF^U3^E004^D06481E004^6O:4
REF^U3^E005^D06481E005^6O:5
```
Now, if you remove the composite fields in REF04, you have no way of knowing which UID the embedded UIDs belong to. The HL02 value for the Embedded UIDs is 3, which tells us that these Embedded UIDs belong to the Parent UIDs in the HL01=4 loop, but we do not know which UID in that loop they belong to.

```
HL^3^2^I^1
LIN^0001^B8^0001
SN1^^9^EA
SLN^1^^0^^^200
PID^F^^^^Bottled Water
LM^DF
HL^4^3^D^0
SLN^1^^O^1^^^^^KF^UID1^MF^06481^MG^0001^XZ^D^B8^BATCH/LOT^VU^12345^DS^D^BZ^Y
REF^U3^0001^D064810001
REF^U3^0002^D064810002
REF^U3^0003^D064810003
REF^U3^0004^D064810004
REF^U3^0005^D064810005
```
Enclosure 2, Page 2 ADC 362

HL^5^3^J^0 SLN^^^^^^1000^^^MG^0001 DTM^007^20080320 HL^6^3^F^0 SLN^1^^O^1^^^^^KF^UID1^MF^06481^MG^0001^XZ^D^B8^BATCH/LOT^VU^67890^DS^D^BZ^Y REF^U3^E001^D06481E001 REF^U3^E002^D06481E002 REF^U3^E003^D06481E003 REF^U3^E004^D06481E004 REF^U3^E005^D06481E005

# **Enclosure 3, PDC Comment Resolution**

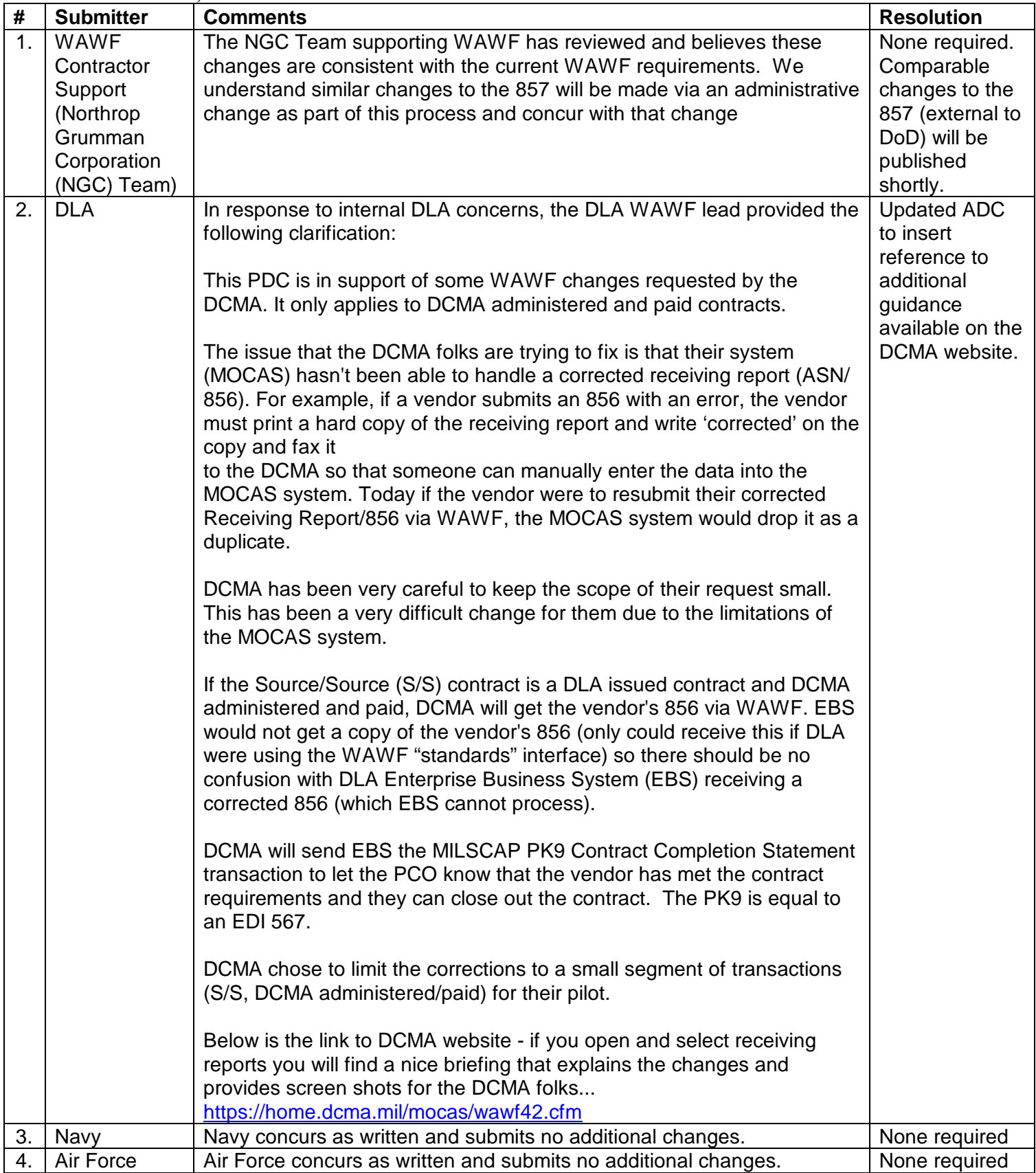

Enclosure 3, Page 2 ADC 362